#### **МИНОБРНАУКИ РОССИИ ФЕДЕРАЛЬНОЕ ГОСУДАРСТВЕННОЕ БЮДЖЕТНОЕ ОБРАЗОВАТЕЛЬНОЕ УЧРЕЖДЕНИЕ ВЫСШЕГО ОБРАЗОВАНИЯ «ВОРОНЕЖСКИЙ ГОСУДАРСТВЕННЫЙ УНИВЕРСИТЕТ ИНЖЕНЕРНЫХ ТЕХНОЛОГИЙ»**

### **УТВЕРЖДАЮ**

Проректор по учебной работе

**Василенко В.Н.**<br>(Ф.И.О.)

«25» мая 2023 г.

**FF** ЭЛЕКТРОННОЙ ПОДПИСЬЮ Сертификат: 00A29CA99D98126F4EB57F6F989D713C88 Владелец: Василенко Виталий Николаевич Действителен: с 07.07.2022 до 30.09.2023

ДОКУМЕНТ ПОДПИСАН

# РАБОЧАЯ ПРОГРАММА **Д И С Ц ИП ЛИ НЫ**

(подпись)

# **ЗАЩИТА WEB-САЙТОВ**

(наименование в соответствии с РУП)

Направление подготовки (специальность)

**10.05.03 "Информационная безопасность**

**автоматизированных систем"**

(шифр и наименование направления подготовки/специальности)

Направленность (профиль)

**Безопасность открытых информационных систем** (наименование профиля/специализации)

Квалификация выпускника

Специалист по защите информации

(в соответствии с Приказом Министерства образования и науки РФ от 12 сентября 2013 г. N 1061 "Об утверждении перечней специальностей и направлений подготовки высшего образования" (с изменениями и дополнениями)

Воронеж

#### 1. Цели и задачи дисциплины

Целью освоения дисциплины (модуля) является формирование компетенций обучающегося в области профессиональной деятельности и сфере профессиональной деятельности:

- 06.033 Связь, информационные и коммуникационные технологии (в сфере обеспечения безопасности информации в автоматизированных системах)

Дисциплина направлена на решение задач профессиональной деятельности следующих типа: контрольно-аналитического.

Программа составлена в соответствии с требованиями Федерального государственного образовательного стандарта высшего образования по специальности 10.05.03 "Информационная безопасность автоматизированных систем".

#### планируемых результатов обучения, соотнесенных с  $2.$ Перечень планируемыми результатами освоения образовательной программы

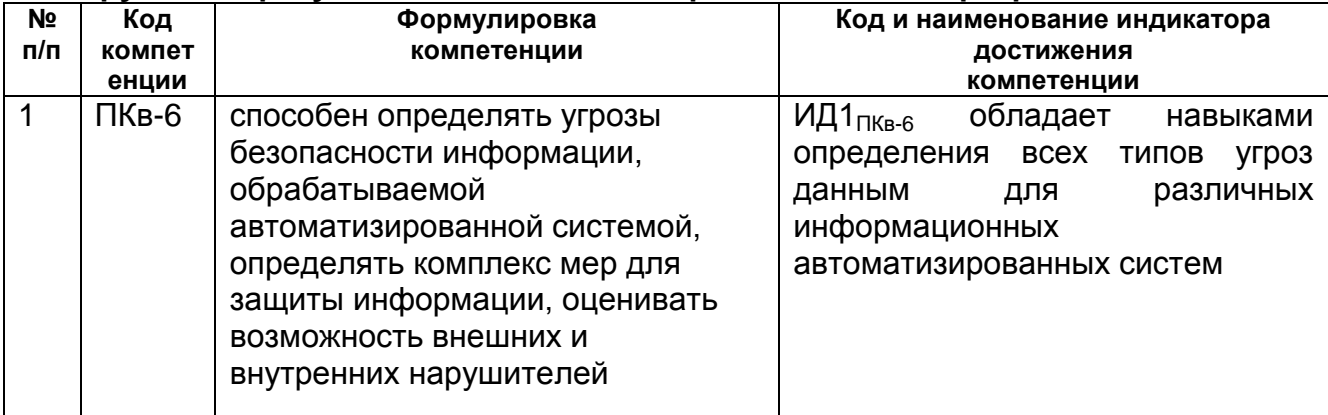

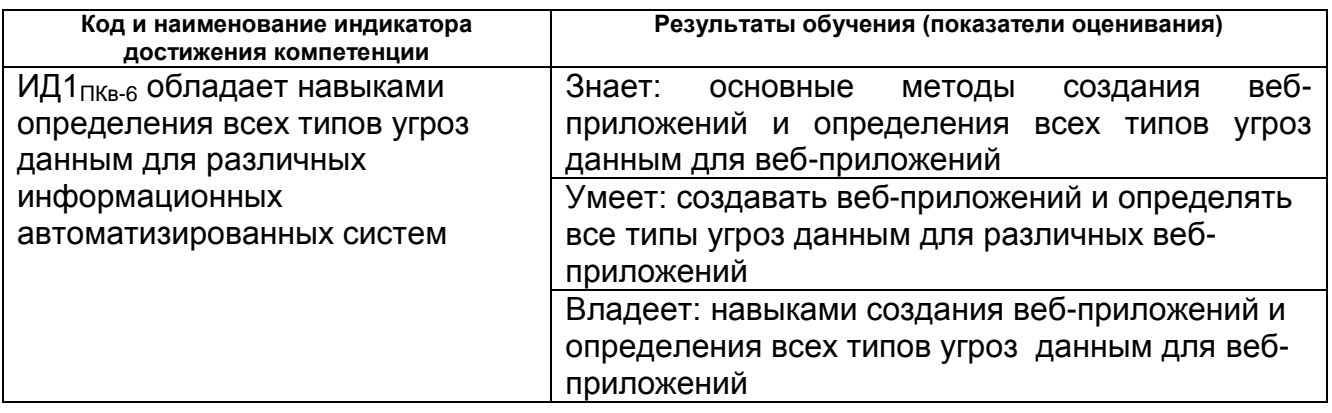

#### 3. Место дисциплины (модуля) в структуре ООП ВО/СПО

Дисциплина относится к обязательной части Блока 1 ООП модуля. Дисциплина является обязательной к изучению.

Изучение дисциплины основано на знаниях, умениях и навыках, полученных при изучении обучающимися дисциплин Управление информационной безопасностью.

Дисциплина является предшествующей для изучения Основы методологии DevOps.

### **4. Объем дисциплины (модуля) и виды учебной работы**

Общая трудоемкость дисциплины (модуля) составляет 7 зачетных единиц.

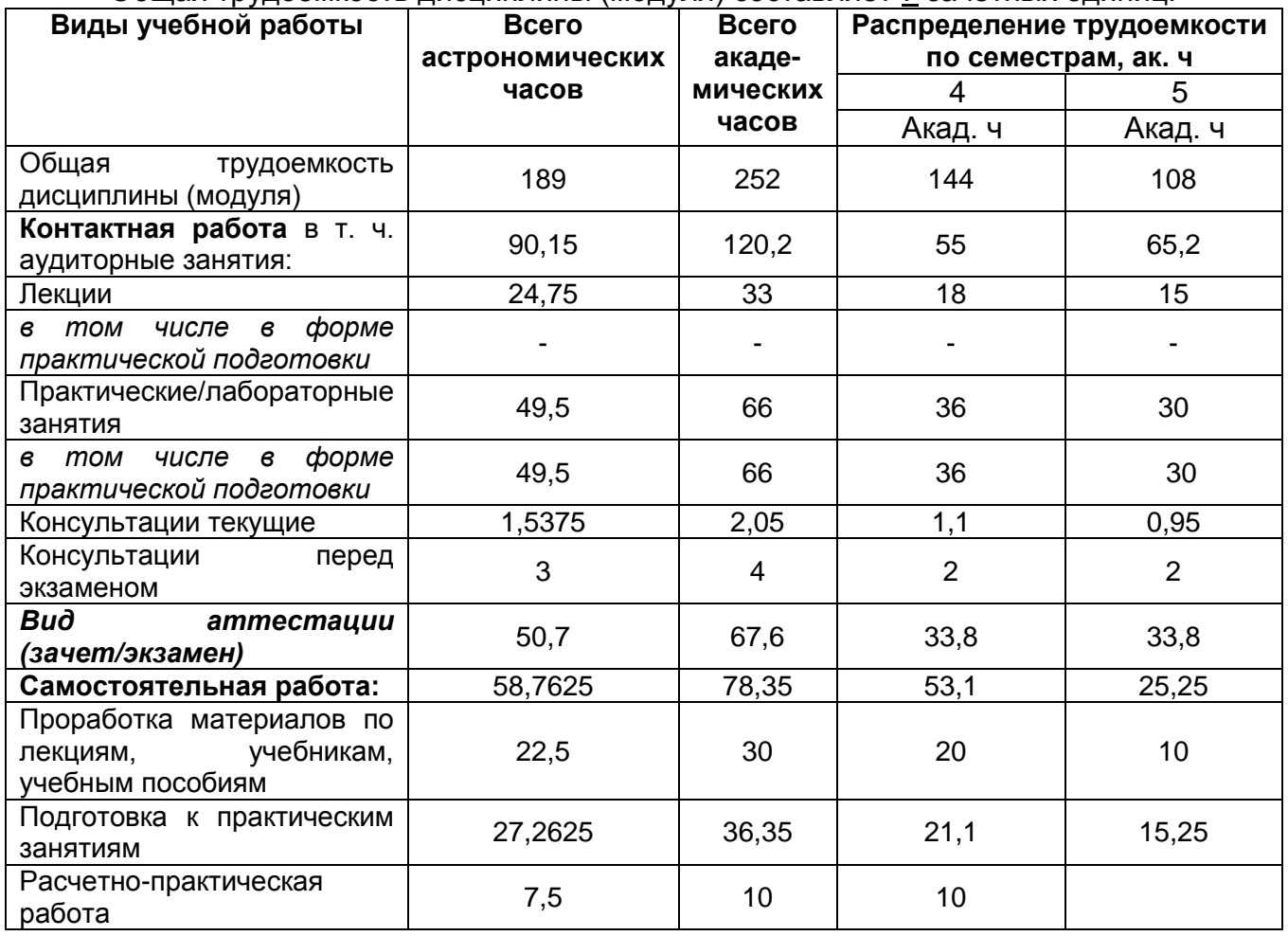

**5 Содержание дисциплины (модуля), структурированное по темам (разделам) с указанием отведенного на них количества академических часов и видов учебных занятий**

# **5.1 Содержание разделов дисциплины (модуля)**

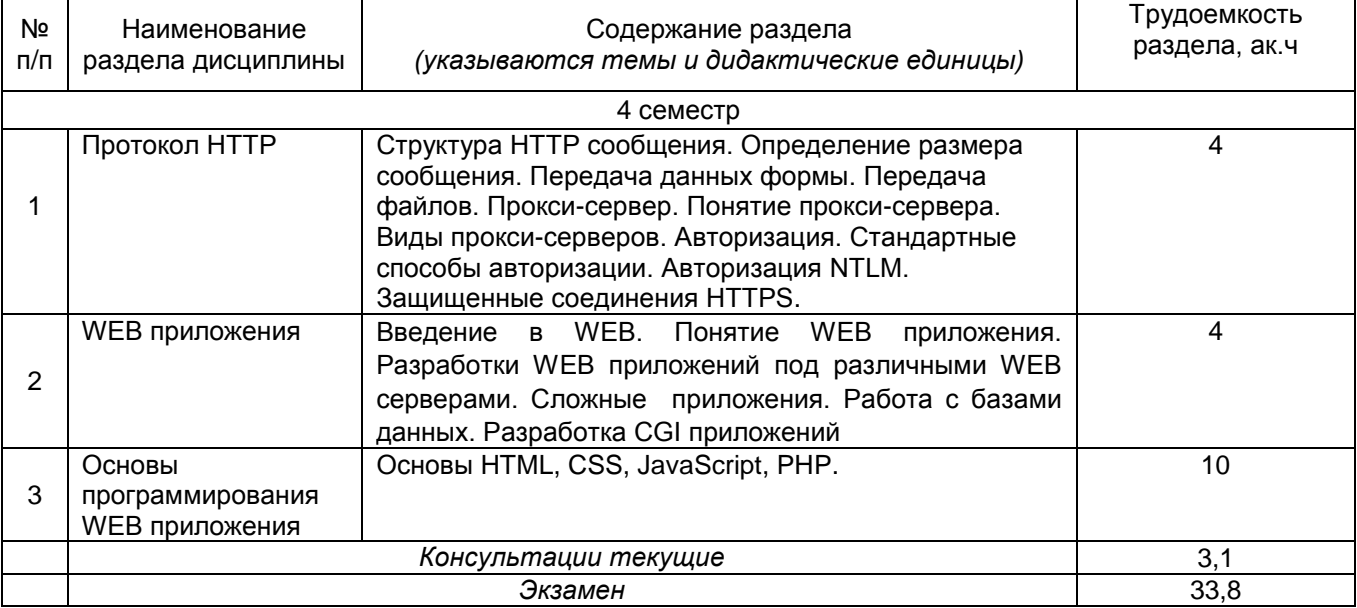

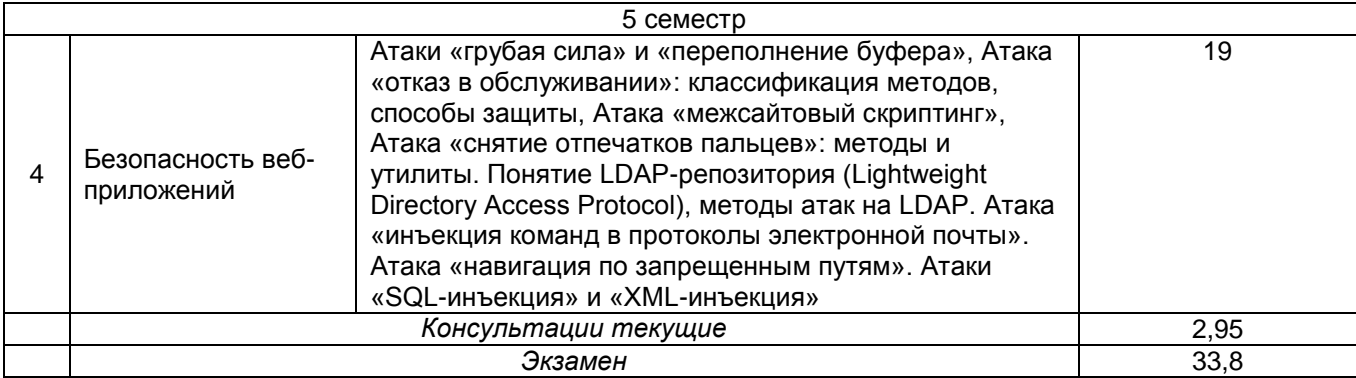

# **5.2 Разделы дисциплины и виды занятий**

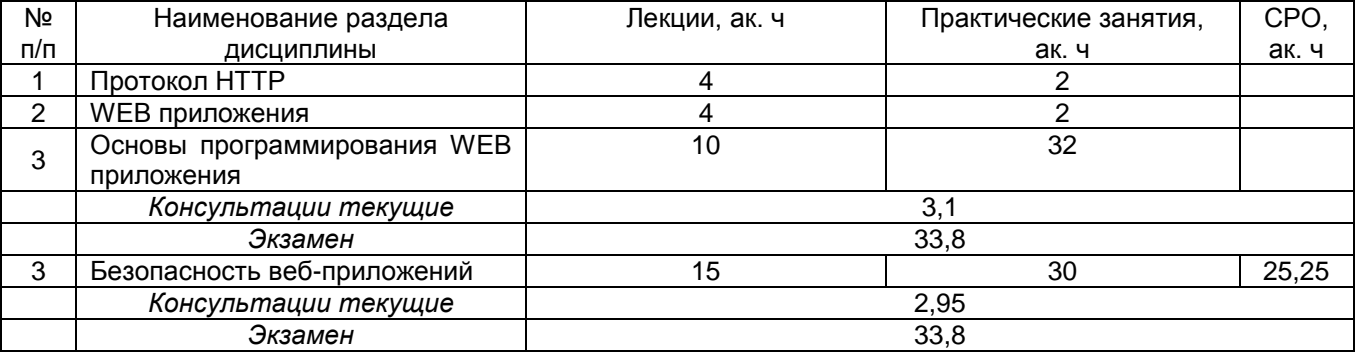

# 5.2.1 Лекции

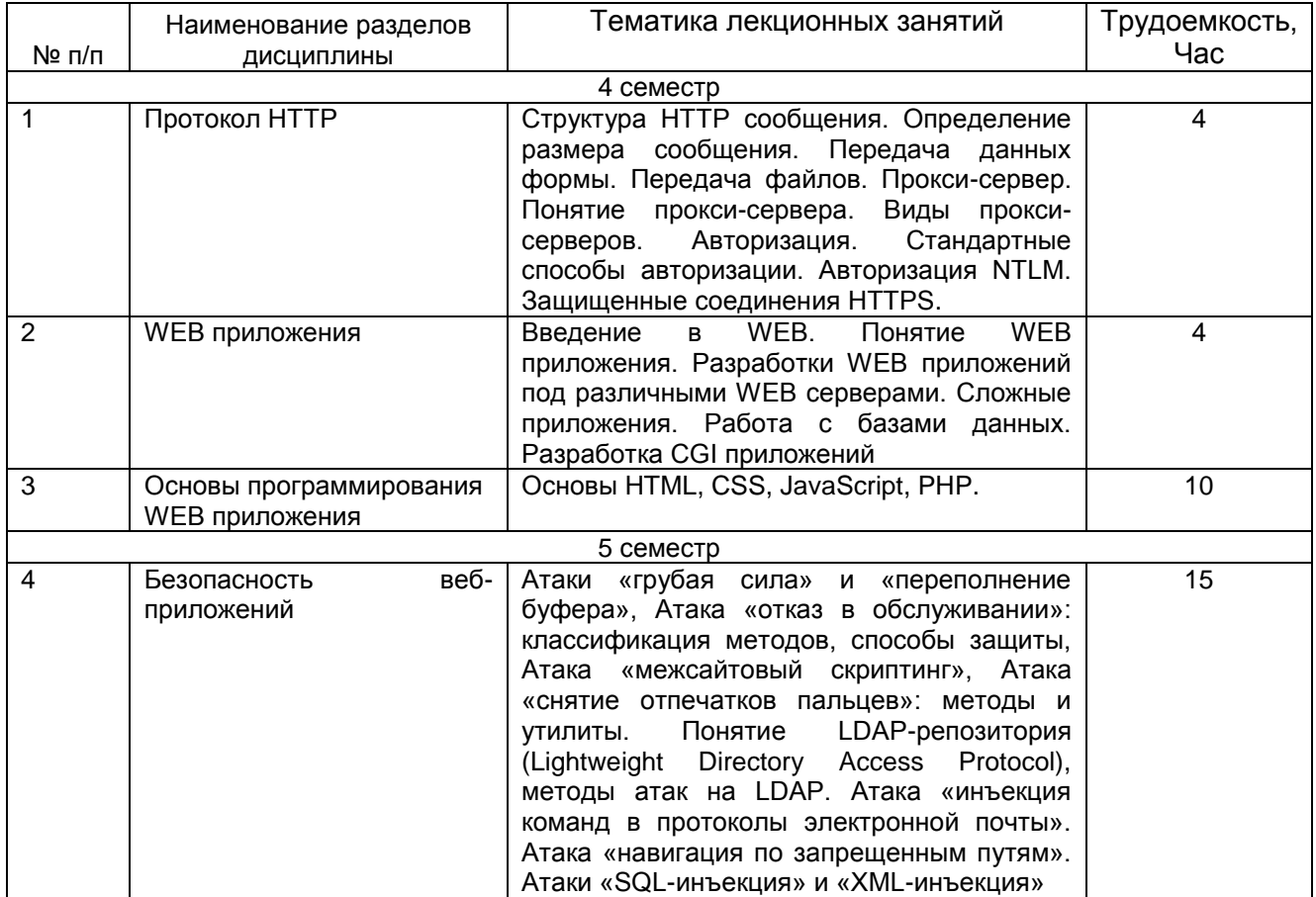

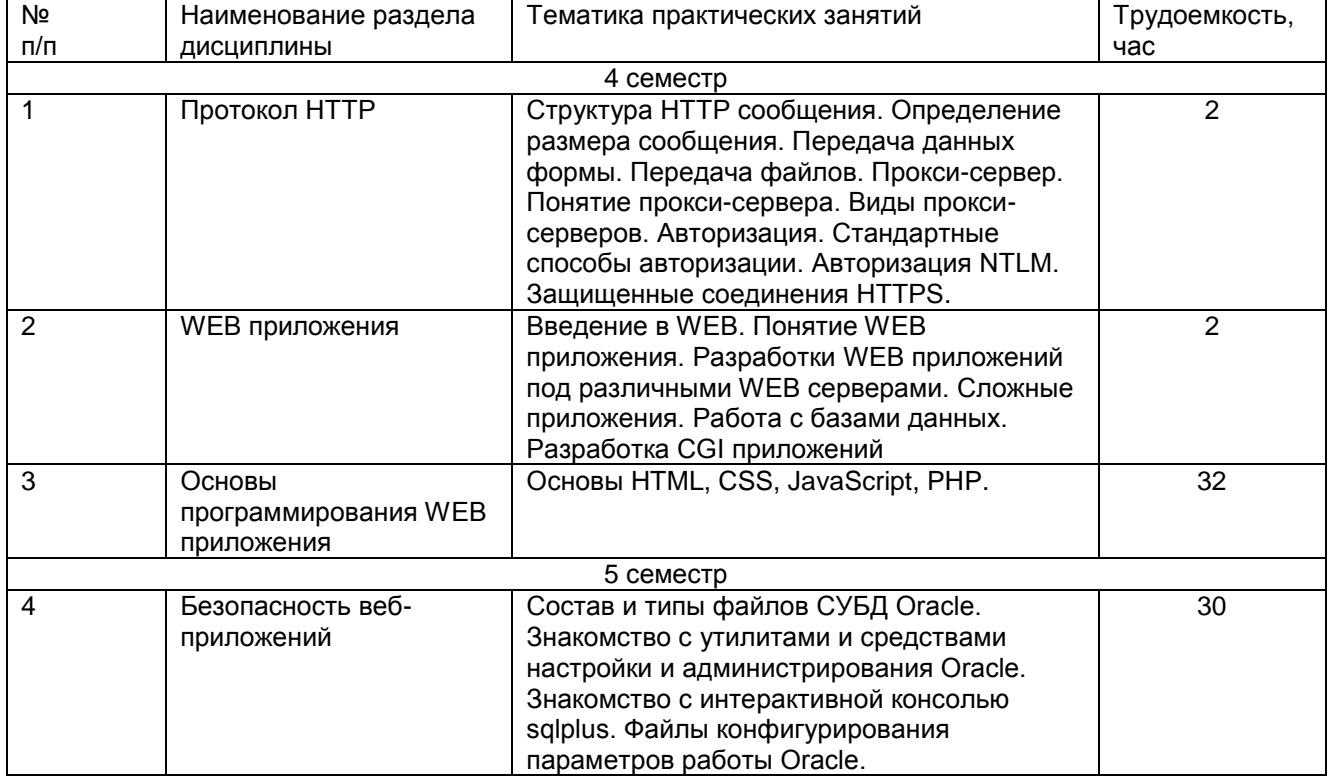

#### 5.2.2 Практические занятия (семинары)

5.2.3 Лабораторный практикум

#### Не предусмотрен

#### 5.2.4 Самостоятельная работа обучающихся

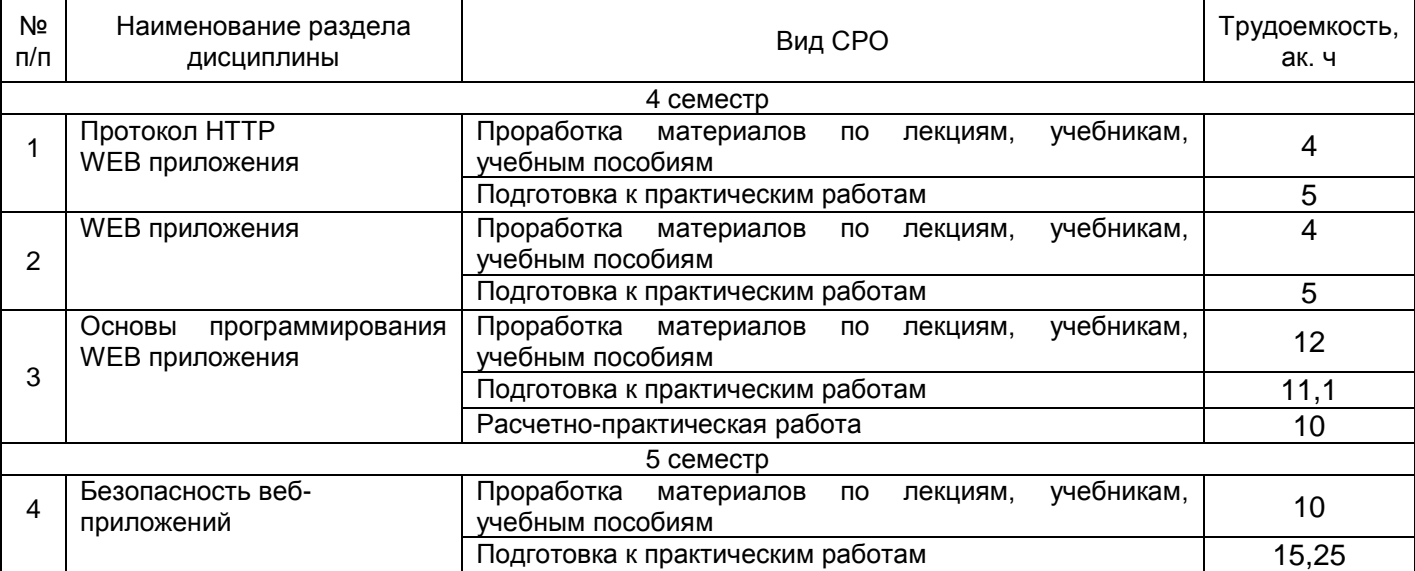

#### **6 Учебно-методическое и информационное обеспечение дисциплины (модуля)**

Для освоения дисциплины обучающийся может использовать:

#### **6.1Основная литература**

1. Беликова, С. А. Основы HTML и CSS: проектирование и дизайн веб-сайтов: учебное пособие по курсу «Web-разработка» : [16+] / С. А. Беликова, А. Н. Беликов ; Южный федеральный университет. – Ростов-на-Дону ; Таганрог : Южный федеральный университет, 2020. – 176 с. : ил. – Режим доступа: по подписке. URL: <https://biblioclub.ru/index.php?page=book&id=598663> (дата обращения: 13.09.2021). – Библиогр. в кн. – ISBN 978-5-9275-3435-7. – Текст : электронный.

2. Брылёва, А. А. Программные средства создания интернет-приложений : учебное пособие / А. А. Брылёва. – Минск : РИПО, 2019. – 381 с. : ил., табл. – Режим доступа: по подписке. – URL: <https://biblioclub.ru/index.php?page=book&id=600089> (дата обращения: 13.09.2021). – Библиогр. в кн. – ISBN 978-985-503-934-2. – Текст : электронный.

3. Сысоев, Э. В. Администрирование компьютерных сетей : учебное пособие / Э. В. Сысоев, А. В. Терехов, Е. В. Бурцева. – Тамбов : Тамбовский государственный технический университет (ТГТУ), 2017. – 80 с. : ил. – Режим доступа: по подписке. – URL: <https://biblioclub.ru/index.php?page=book&id=499414> (дата обращения: 12.09.2021). – Библиогр. в кн. – ISBN 978-5-8265-1802-1. – Текст : электронный.

#### **6.2 Дополнительная литература**

1. Шабашов, В.Я. Организация доступа к данным из PHP приложений для различных СУБД: учебное пособие по дисциплине «Web-программирование» / В.Я. Шабашов. – Москва ; Берлин : Директ-Медиа, 2019. – 121 с. : ил., табл. – Режим доступа: по подписке. – URL: [http://biblioclub.ru/ index.php?page=book&id=499185](http://biblioclub.ru/%20index.php?page=book&id=499185) (дата обращения: 15.01.2020). – Библиогр.: с. 90. – ISBN 978-5-4475-9888-4. – DOI 10.23681/499185. – Текст : электронный.

2. Левкина, А.О. Компьютерные технологии в научно-исследовательской деятельности: учебное пособие для студентов и аспирантов социально-гуманитарного профиля / А.О. Левкина. – Москва ; Берлин : Директ-Медиа, 2018. – 119 с. : ил. – Режим доступа: по подписке. – URL:<http://biblioclub.ru/index.php?page=book&id=496112> (дата обращения: 15.01.2020). – Библиогр. в кн. – ISBN 978-5-4475-2826-3. – DOI 10.23681/496112. – Текст : электронный.

3. Технология разработки интернет ресурсов: курс лекций : [16+] / авт.-сост. И.А. Журавлёва ; Министерство науки и высшего образования Российской Федерации, Федеральное государственное автономное образовательное учреждение высшего образования «Северо-Кавказский федеральный университет». – Ставрополь : СКФУ, 2018. – 171 с. : ил. – Режим доступа: по подписке. – URL: <http://biblioclub.ru/index.php?page=book&id=562579> (дата обращения: 15.01.2020). – Библиогр. в кн. – Текст : электронный.

#### **6.3 Перечень учебно-методического обеспечения для самостоятельной работы обучающихся**

1. Защита Web-сайтов[Текст]: методические указания и задания для самостоятельной работы / Воронеж. гос. ун-т инжен. техн.; сост. А. В. Скрыпников В.В. Денисенко Воронеж, 2021. - 18 с.

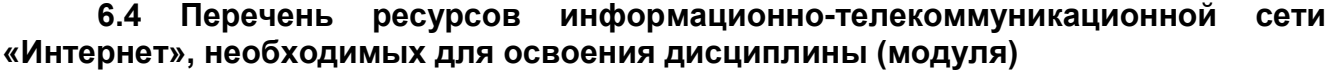

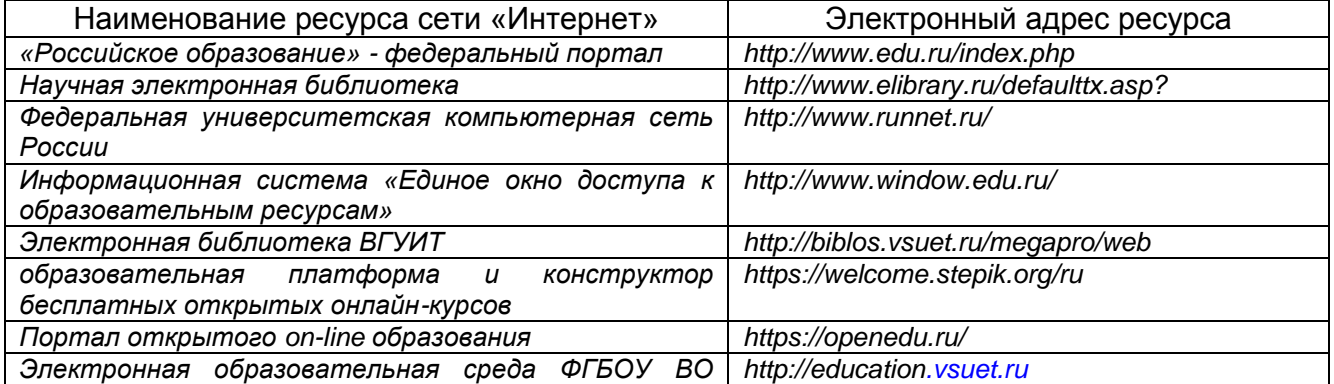

*«ВГУИТ*

**6.5 Перечень информационных технологий**, **используемых при осуществлении образовательного процесса по дисциплине (модулю), включая перечень программного обеспечения и информационных справочных систем** 

При изучении дисциплины используется программное обеспечение и информационные справочные системы: информационная среда для дистанционного обучения «Moodle», автоматизированная информационная база «Интернеттренажеры», «Интернет-экзамен».

**При освоении дисциплины используется лицензионное и открытое программное обеспечение –** ОС Linux, Приложение LibraOffice, VirtualBox, Python..

#### **7 Материально-техническое обеспечение дисциплины (модуля)**

Необходимый для реализации образовательной программы перечень материально-технического обеспечения включает:

- лекционные аудитории (оборудованные видеопроекционным оборудованием для презентаций; средствами звуковоспроизведения; экраном; имеющие выход в Интернет);

- помещения для проведения лабораторных и практических занятий (оборудованные учебной мебелью);

- библиотеку (имеющую рабочие места для студентов, оснащенные компьютерами с доступом к базам данных и Интернет);

- компьютерные классы.

Обеспеченность процесса обучения техническими средствами полностью соответствует требованиям ФГОС по специальности 10.05.03. Материальнотехническая база приведена в лицензионных формах и расположена во внутренней сети по адресу http://education.vsuet.ru.

 Аудитории для проведения лекционных, практическиз и лабораторных занятий, текущего контроля и промежуточной аттестации:

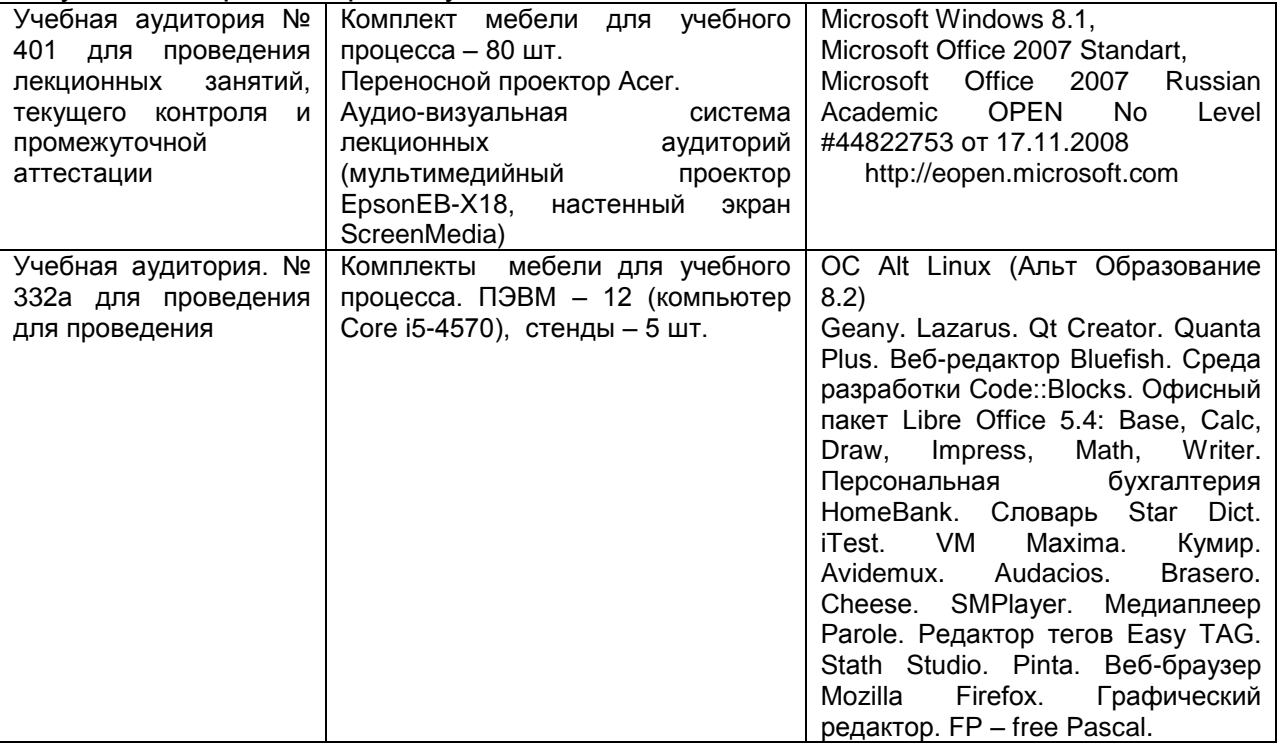

Аудитория для самостоятельной работы обучающихся, курсового и дипломного проектирования

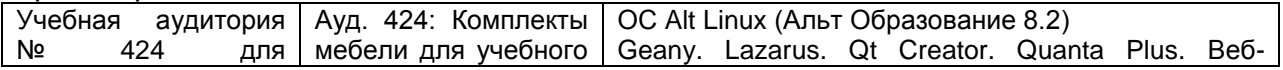

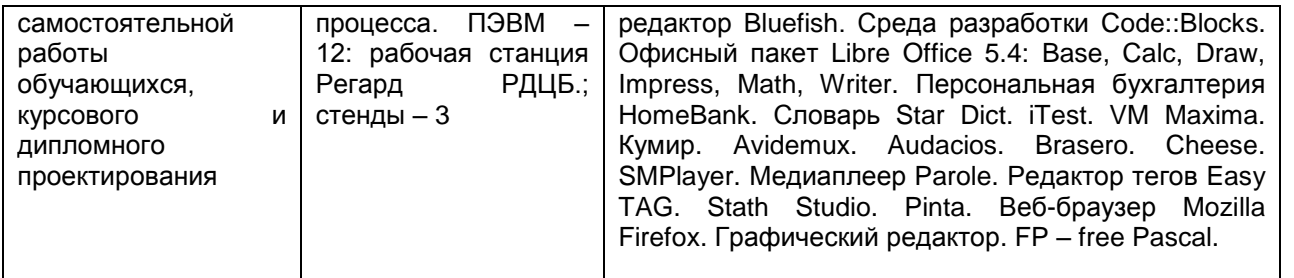

#### Дополнительно самостоятельная работа обучающихся может осуществляться при использовании:

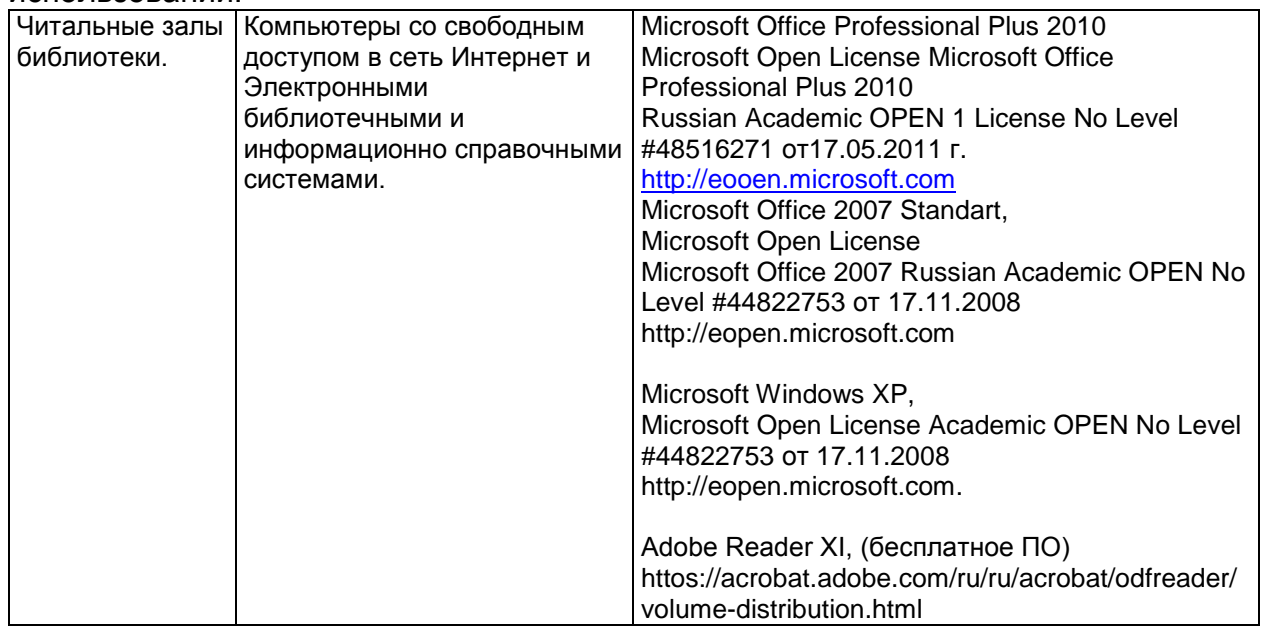

#### Помещение для хранения и профилактического обслуживания учебного оборудования

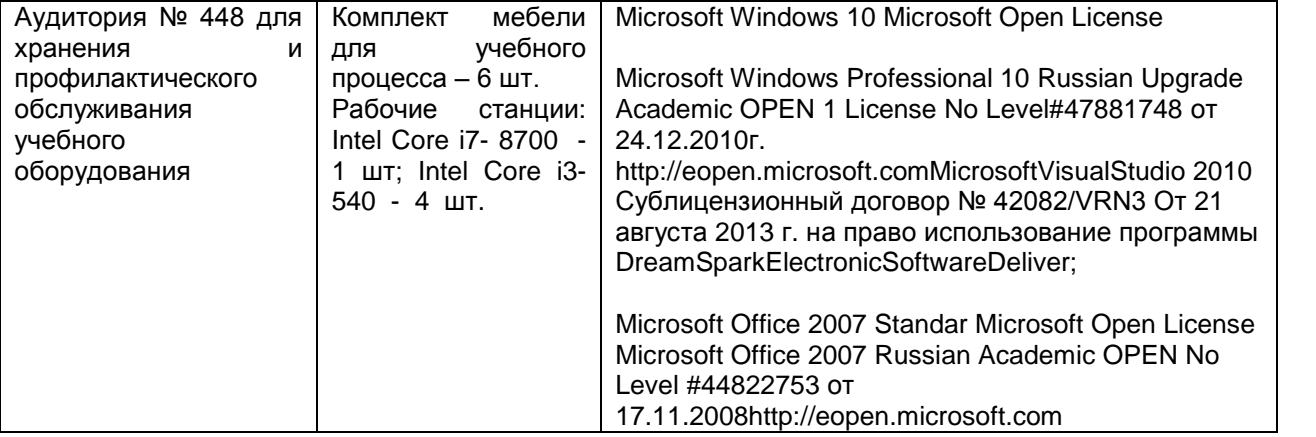

#### **8 Оценочные материалы для промежуточной аттестации обучающихся по дисциплине (модулю)**

**Оценочные материалы** (ОМ) для дисциплины (модуля) включают в себя:

- перечень компетенций с указанием индикаторов достижения компетенций, этапов их формирования в процессе освоения образовательной программы;

- описание шкал оценивания;

- типовые контрольные задания или иные материалы, необходимые для оценки знаний, умений, навыков;

- методические материалы, определяющие процедуры оценивания знаний, умений, навыков и (или) опыта деятельности.

ОМ представляются отдельным комплектом и **входят в состав рабочей программы дисциплины (модуля)**.

Оценочные материалы формируются в соответствии с П ВГУИТ «Положение об оценочных материалах».

#### **ОЦЕНОЧНЫЕМАТЕРИАЛЫ ДЛЯ ПРОМЕЖУТОЧНОЙ АТТЕСТАЦИИ**

по дисциплине

**Защита web- сайтов**

# 1. Перечень компетенций с указанием этапов их формирования

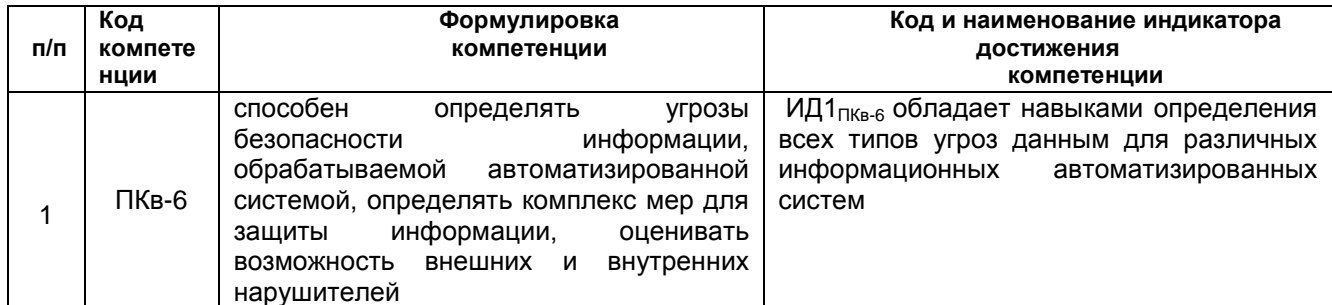

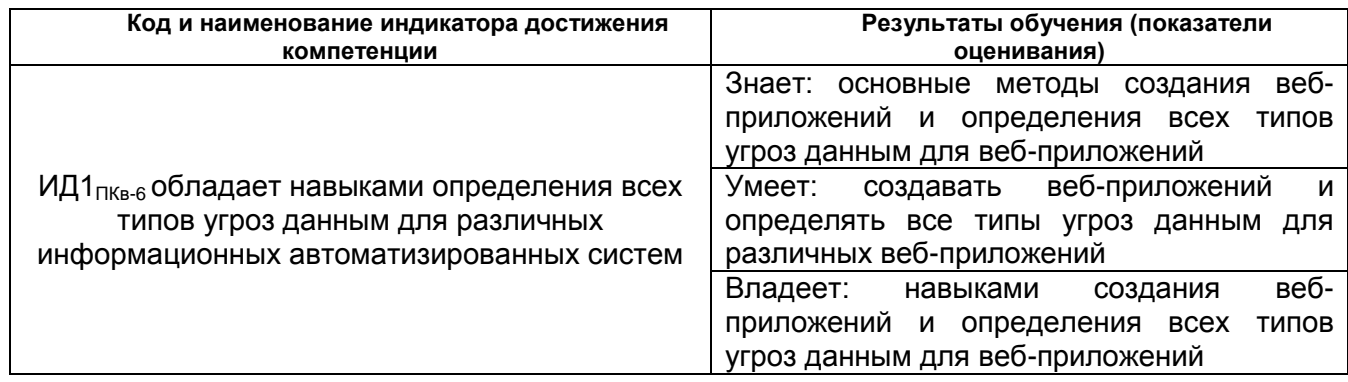

# 2. Паспорт фонда оценочных средств по дисциплины

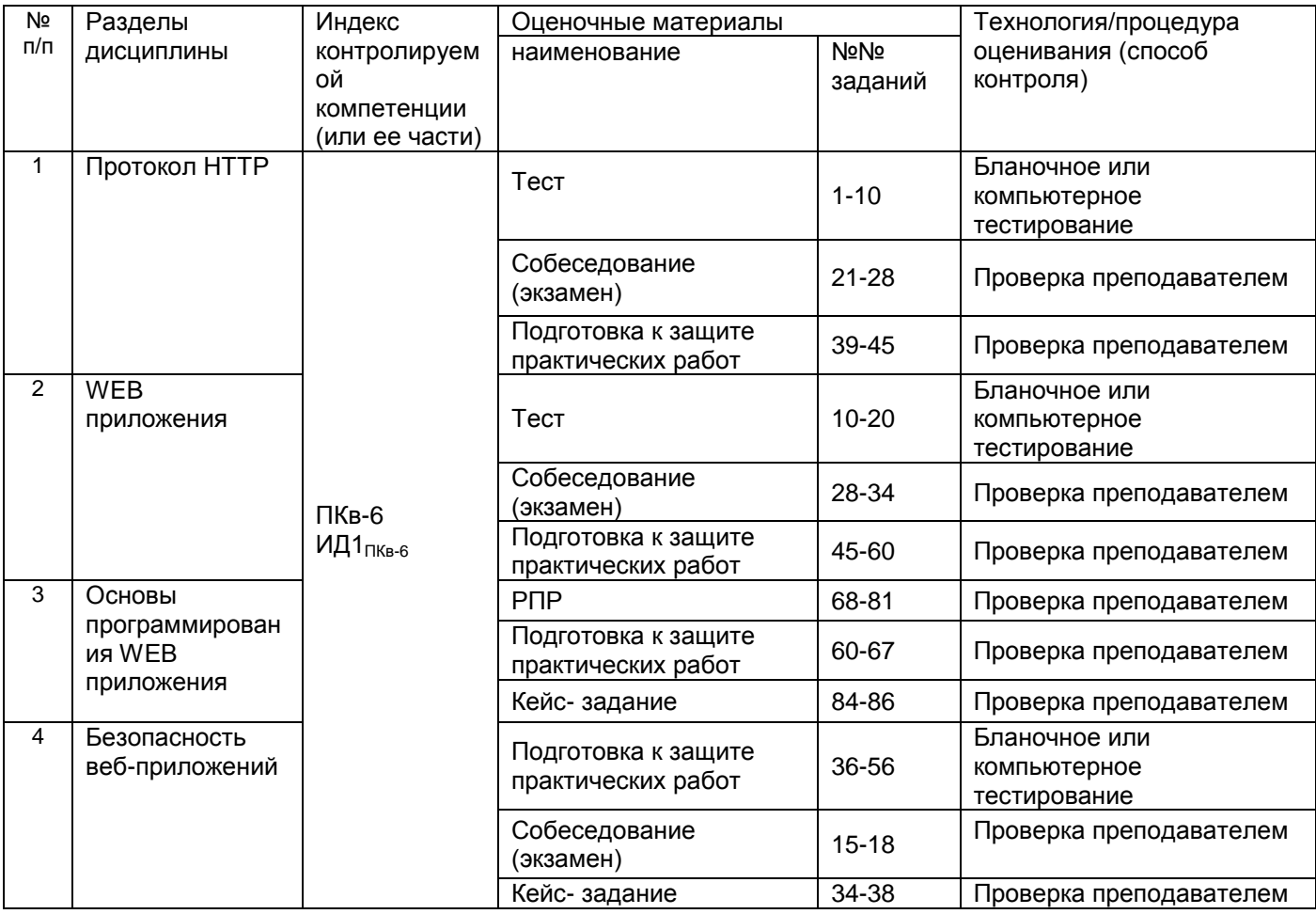

# 3. Оценочные средства для промежуточной аттестации

#### 3.1 Тесты (тестовое задание)

Шифр и наименование компетенции ПКв-6 способен определять угрозы безопасности информации, обрабатываемой автоматизированной системой. определять комплекс мер для защиты информации, оценивать возможность внешних и внутренних нарушителей ИД1<sub>пкв-6</sub> обладает навыками определения всех типов угроз данным DESCRIPTION AND DESCRIPTION OF THE RESIDENCE OF THE PROPERTY OF THE PRINCIPLE OF THE PARTY OF THE PARTY OF THE

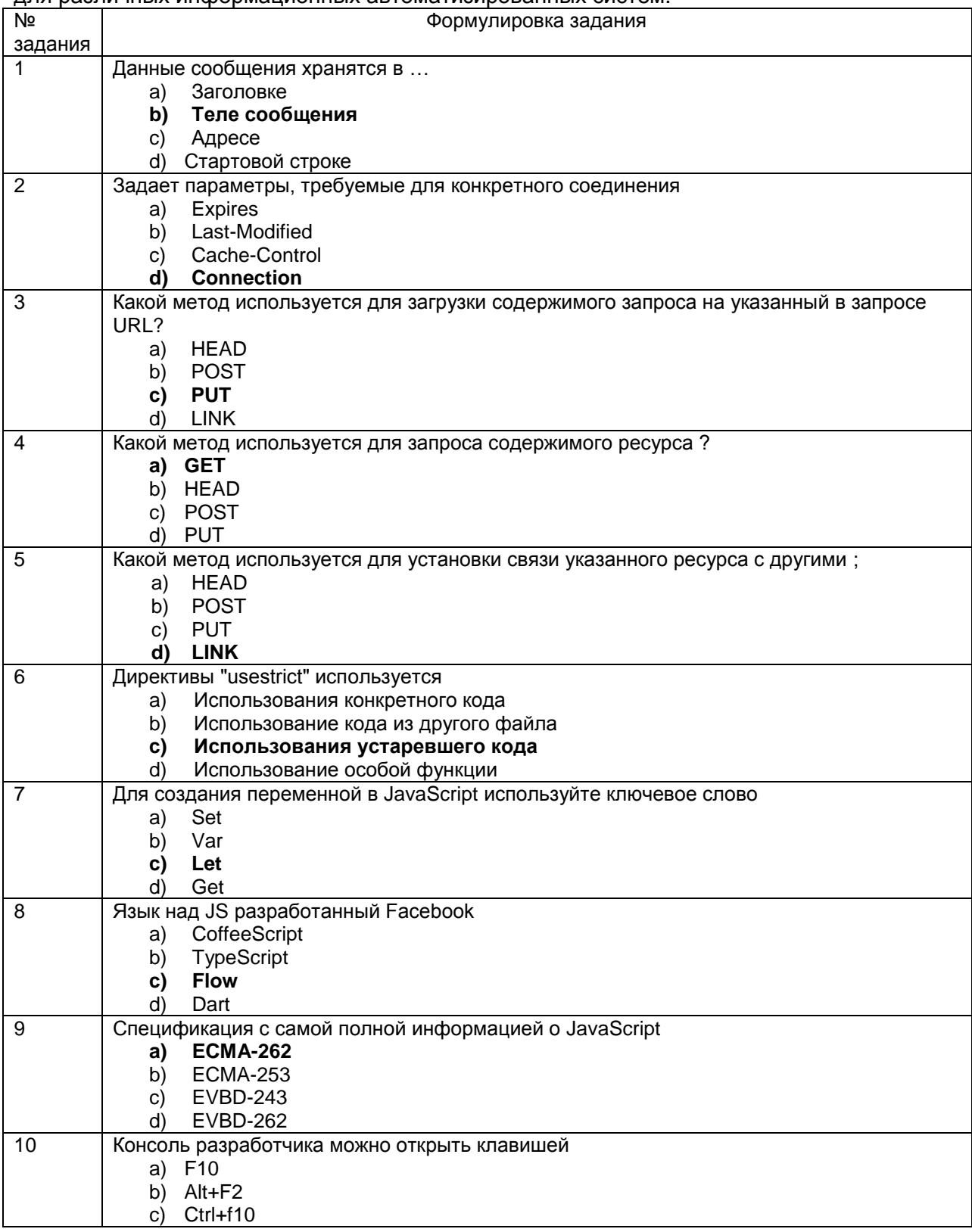

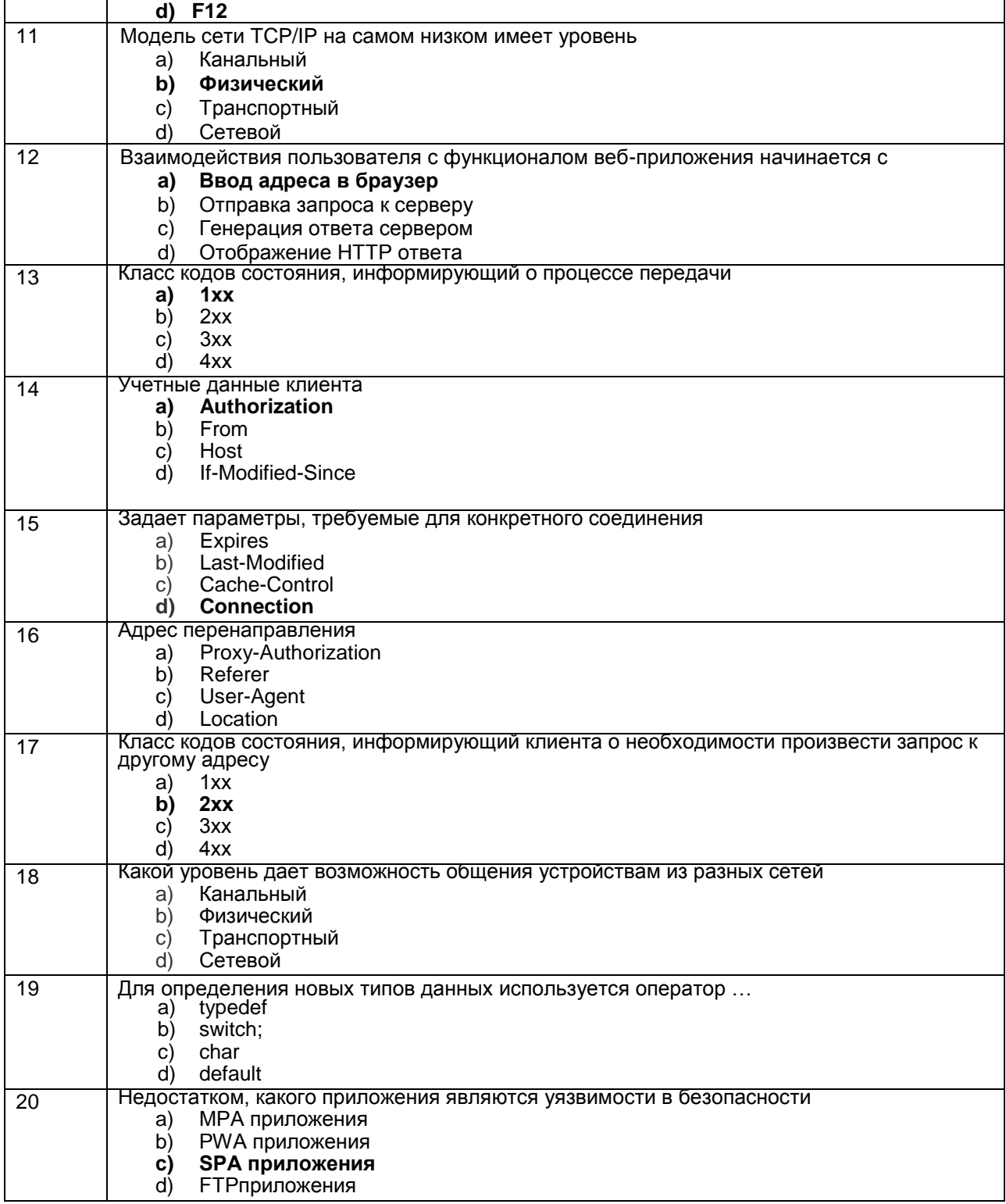

#### 3.2 Вопросы к собеседованию на экзамене

Шифр и наименование компетенции ПКв-6 способен определять угрозы безопасности обрабатываемой информации, автоматизированной системой. определять комплекс мер для защиты информации, оценивать возможность внешних и внутренних нарушителей ИД1<sub>ПКв-6</sub> обладает навыками определения всех типов угроз данным для различных информационных автоматизированных систем.

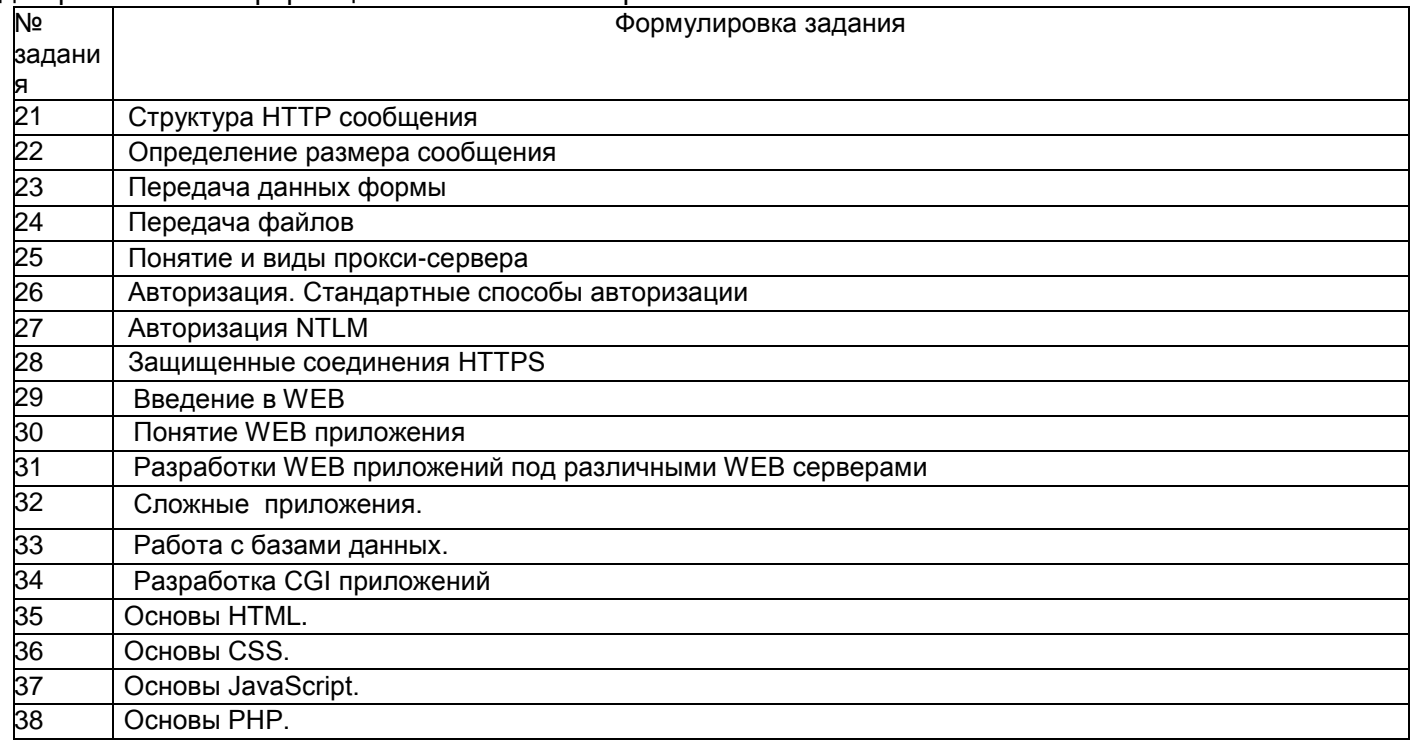

#### 3.3 Контрольные вопросы к текущим опросам на практических работах

Шифр и наименование компетенции ПКв-6 способен определять угрозы безопасности информации, обрабатываемой автоматизированной системой. определять комплекс мер для защиты информации, оценивать возможность внешних и внутренних нарушителей ИД1<sub>ПКв-6</sub> обладает навыками определения всех типов угроз данным для различных информационных автоматизированных систем.

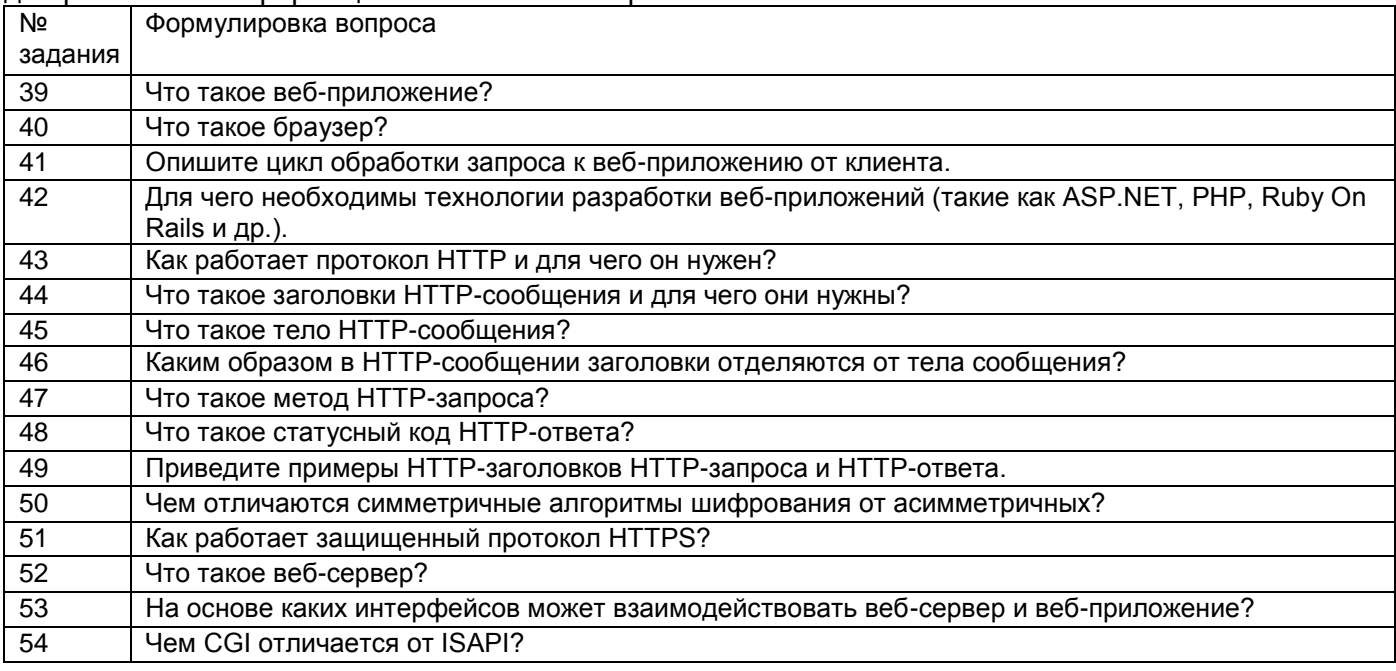

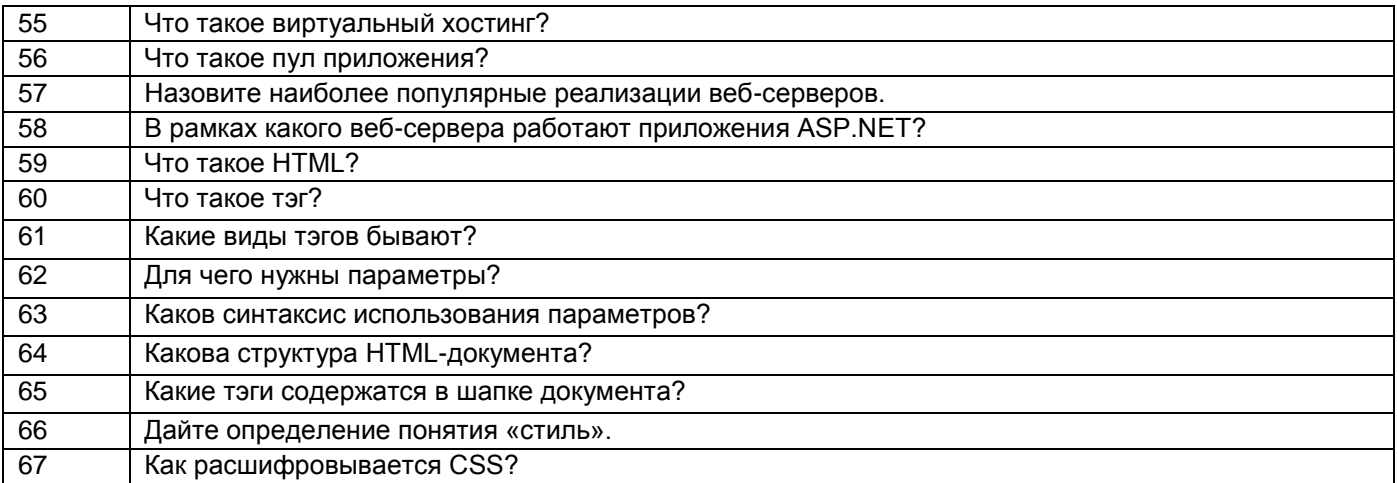

#### **3.4 Темы расчетно практических работ**

**Шифр и наименование компетенции**ПКв-6 способен определять угрозы безопасности информации, обрабатываемой автоматизированной системой, определять комплекс мер для защиты информации, оценивать возможность внешних и внутренних нарушителей ИД1<sub>ПКв-6</sub> обладает навыками определения всех типов угроз данным для различных информационных автоматизированных систем.

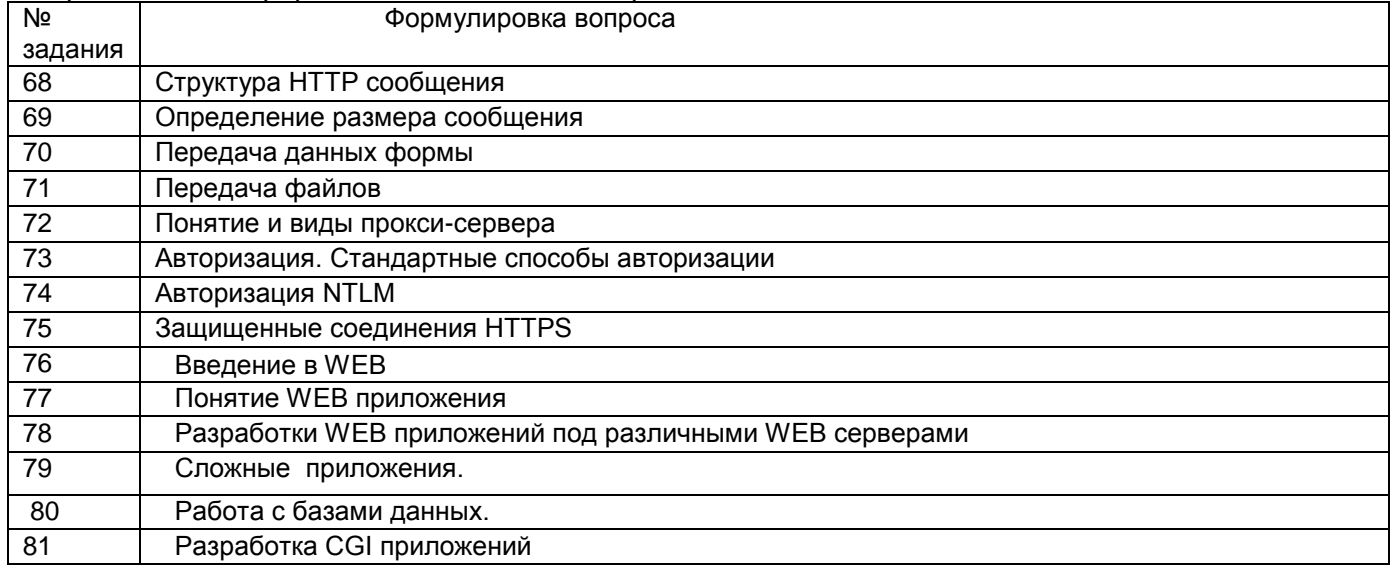

#### **3.5 Кейс- задание**

**Шифр и наименование компетенции**ПКв-6 способен определять угрозы безопасности информации, обрабатываемой автоматизированной системой, определять комплекс мер для защиты информации, оценивать возможность внешних и внутренних нарушителей ИД1<sub>ПКв-6</sub> обладает навыками определения всех типов угроз данным для различных информационных автоматизированных систем.

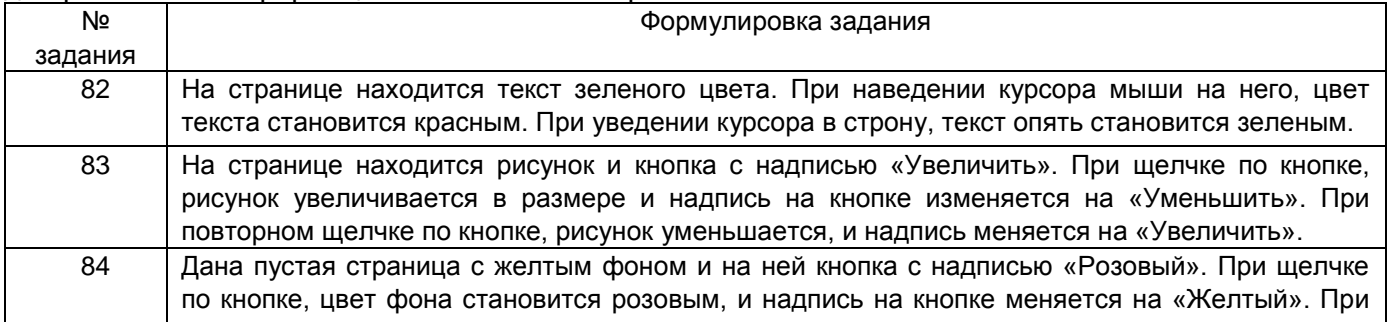

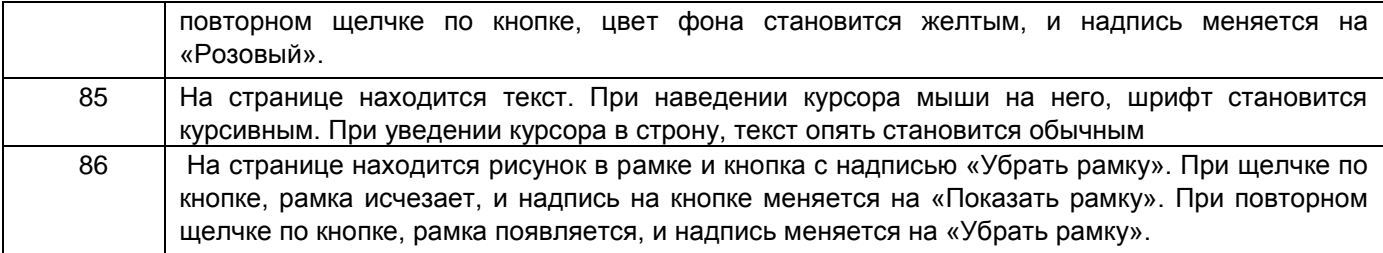

# **4. Методические материалы, определяющие процедуры оценивания знаний, умений, навыков и (или) опыта деятельности, характеризующих этапы формирования компетенций**

Процедуры оценивания в ходе изучения дисциплины знаний, умений и навыков, характеризующих этапы формирования компетенций, регламентируются положениями:

- П ВГУИТ 2.4.03 Положение о курсовых экзаменах и зачетах;

- П ВГУИТ 4.1.02 Положение о рейтинговой оценке текущей успеваемости.

Оценка по дисциплине средневзвешенная – среднеарифметическое из всех оценок в течение периода изучения дисциплины.

# 5. Описание показателей и критериев оценивания уровня сформированности компетенций

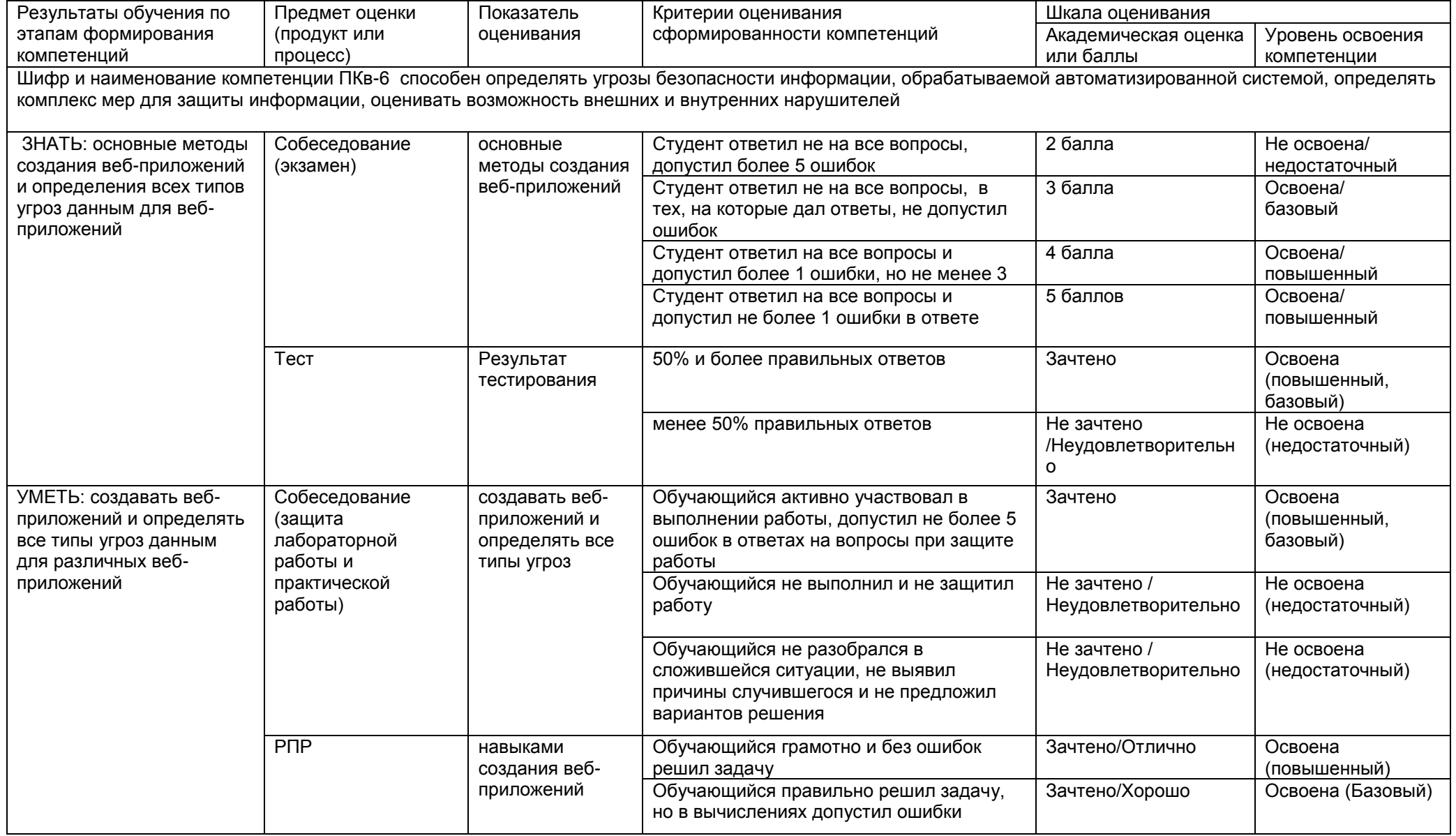

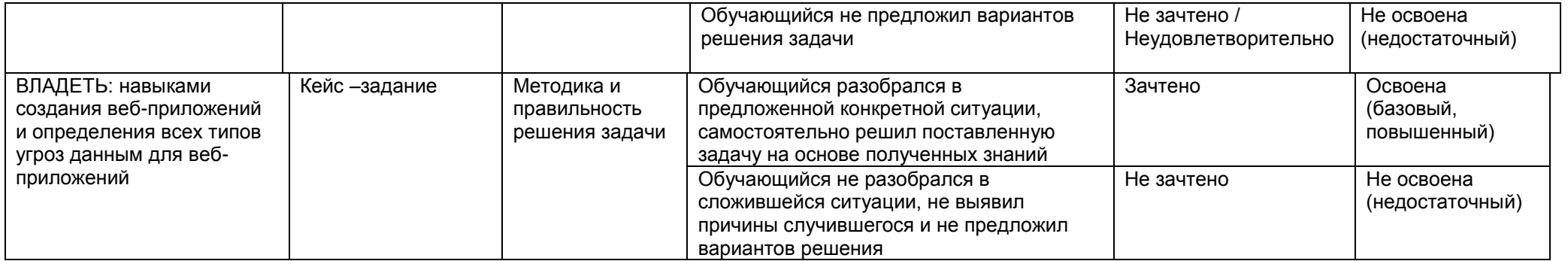